## **EXCEL INSERT TAB**

The Insert Tab is used to insert objects such as charts, pictures, hyperlinks, headers and footers, and text boxes. The table below provides a list of the different groups and buttons that appear on this ribbon.

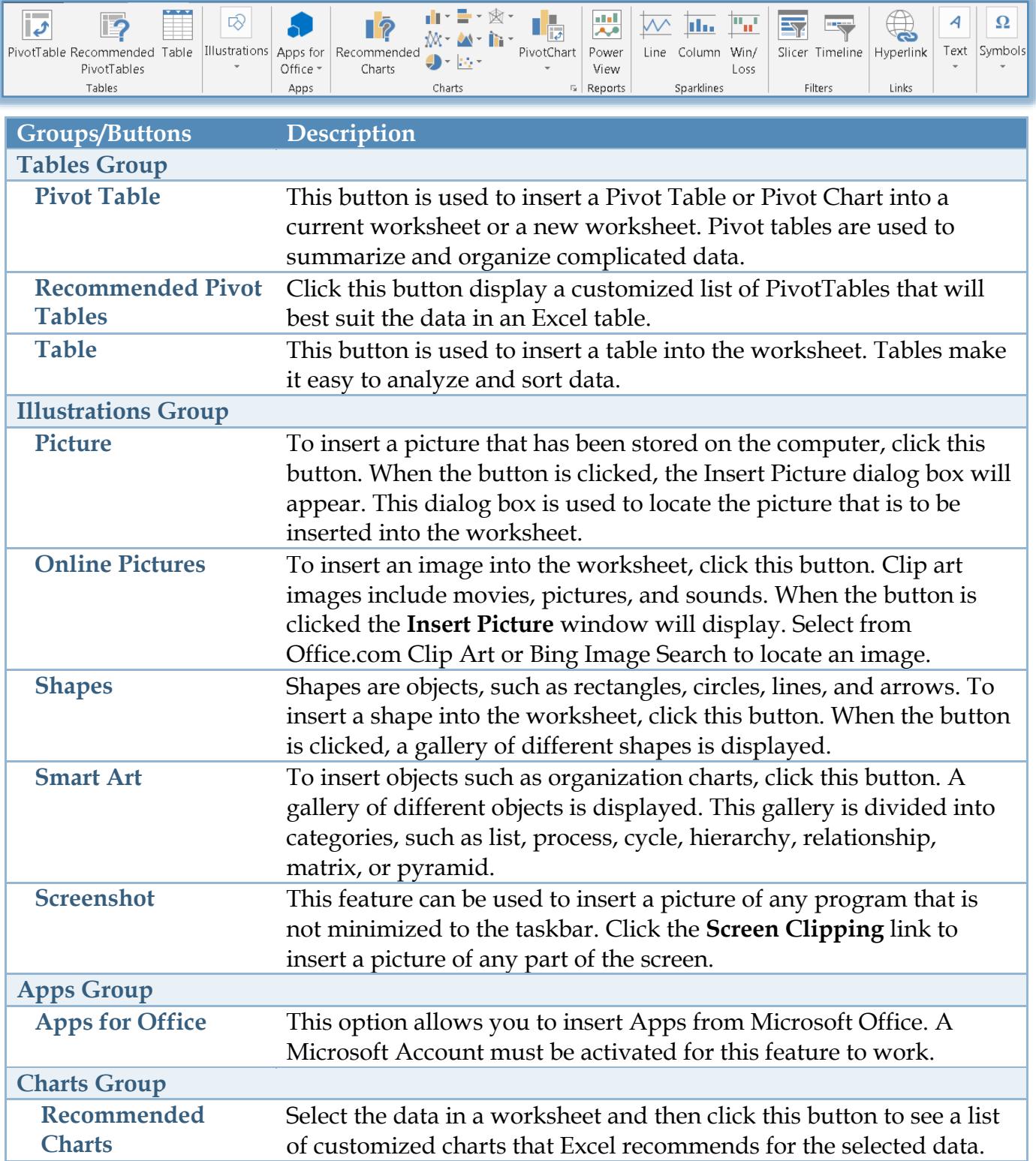

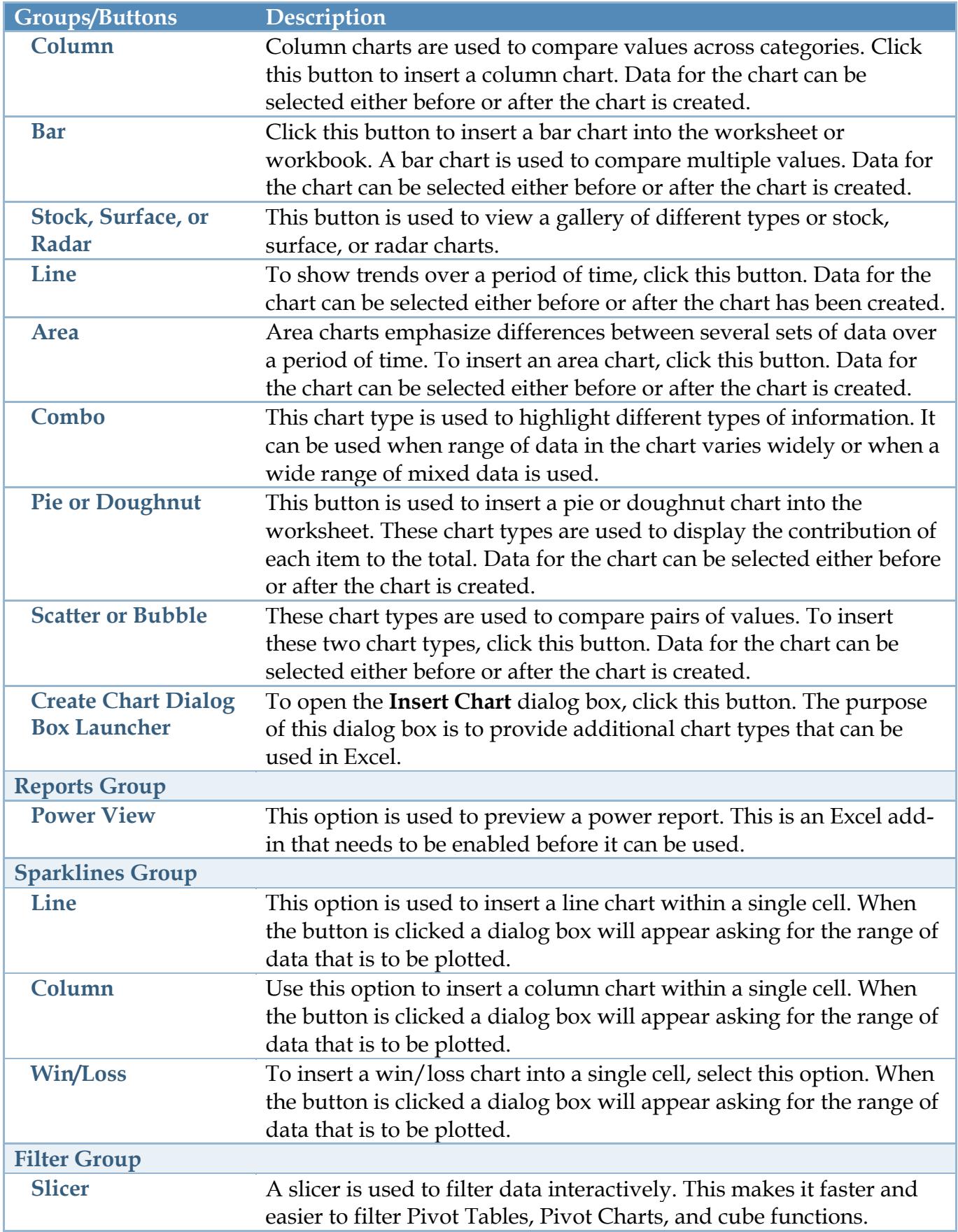

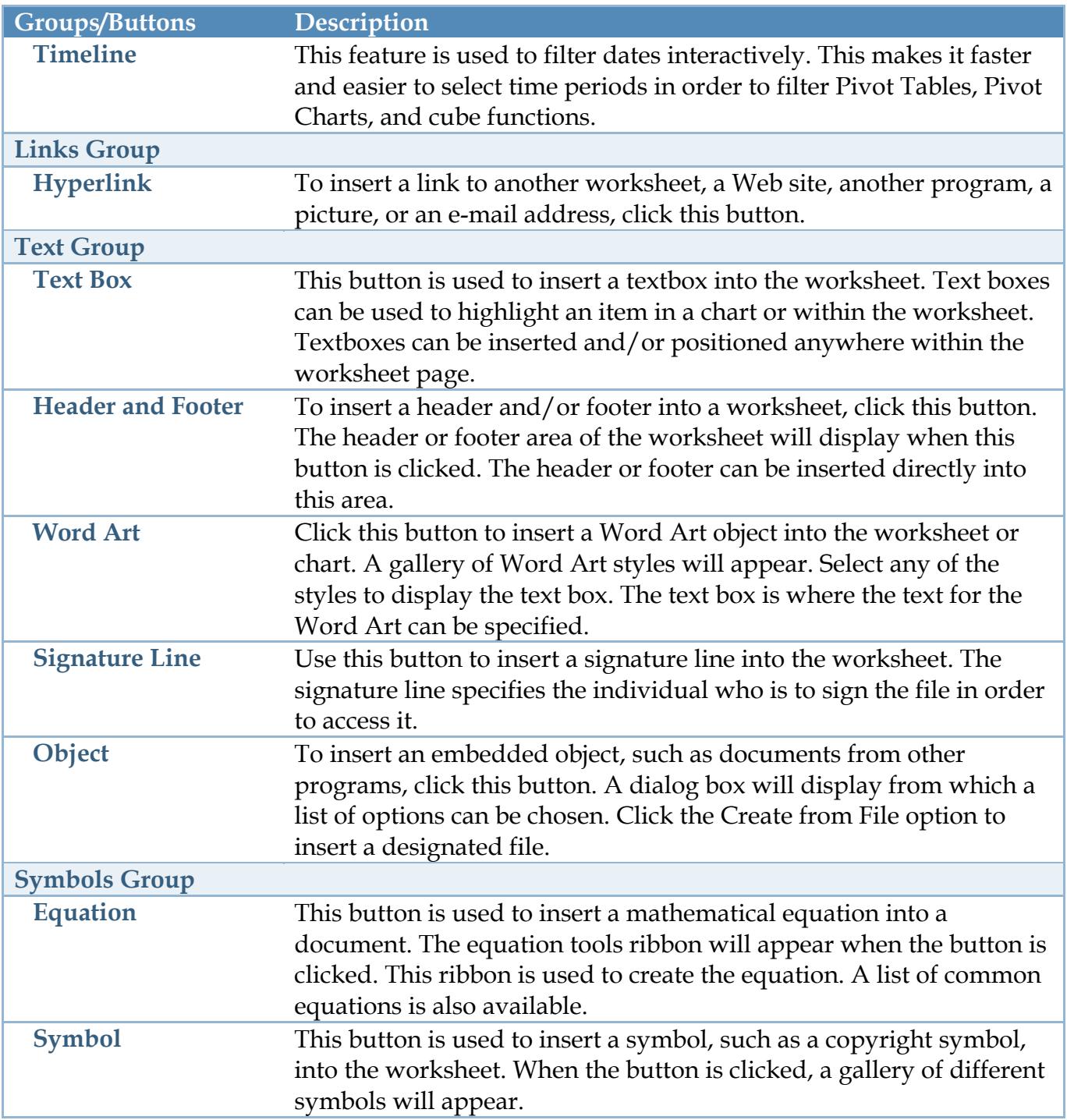